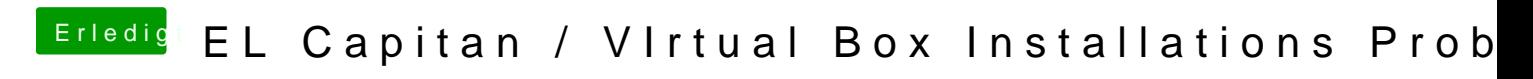

Beitrag von Hardy777 vom 24. Oktober 2017, 21:28

genau mit der Anleitung hab ich ein Disc imige file erstellt!